## **T.C. SAKARYA ÜNİVERSİTESİ İŞLETME FAKÜLTESİ YÖNETİM BİLİŞİM SİSTEMLERİ BÖLÜMÜ BİTİRME ÇALIŞMASI YAZIM KILAVUZU**

Şekil şartları bakımından bir bitirme çalışmasında aşağıda belirtilen ana öğelerin bulunması gerekmektedir:

- o Kapak sayfaları
- o İçindekiler
- Bitirme Çalışmasının Metin Kısmı (Giriş-Bölümler-Sonuç)
- Kaynakça  $\Box$
- Ekler $\Gamma$

**Dış Kapak** Bakınız Örnek 1.

### **İç Kapak** Bakınız

Örnek 2.

### **Ciltleme**

Ödevlerin bölüm sekreterliğine tesliminde **SAÜ İşletme Fakültesi Bitirme Çalışması** (Sakarya Üniversitesi Logosunun lacivert-beyaz olduğu) cilt tipi kullanılmalıdır.

#### **İçindekiler Sayfası**

"**İÇİNDEKİLER**" kelimesi, büyük harflerle ve 12 punto Bold/**Koyu** olarak sayfa başına ortalanarak yazılmalıdır. Metin içinde yer alan başlıklar hiçbir değişikliğe tabi tutulmadan aynı sırada *Örnek 3'*'tekine benzer şekilde "**İÇİNDEKİLER**" listesinde belirtilmelidir.

Metin içerisindeki bölümler ve alt bölümler ile bu bölümlerin başlık ve alt başlıkları Örnek 3'te verilen örneğe uygun olarak düzenlenir ve numaralandırılır. Metin içinde en fazla dört düzeyde alt başlığın olması arzu edilir. Ancak İÇİNDEKİLER kısmında ise bu alt başlıklardan *en fazla üç düzeyde* gösterilmesi sadelik açısından tercih edilir. Her başlığın karşısına, başlığın bulunduğu sayfa numaraları sağdan hizalanarak (son rakamları alt alta gelecek şekilde) yazılır *(Bkz. Örnek 3)*.

## **ÖRNEK 1: DIŞ KAPAK ÖRNEĞİ**

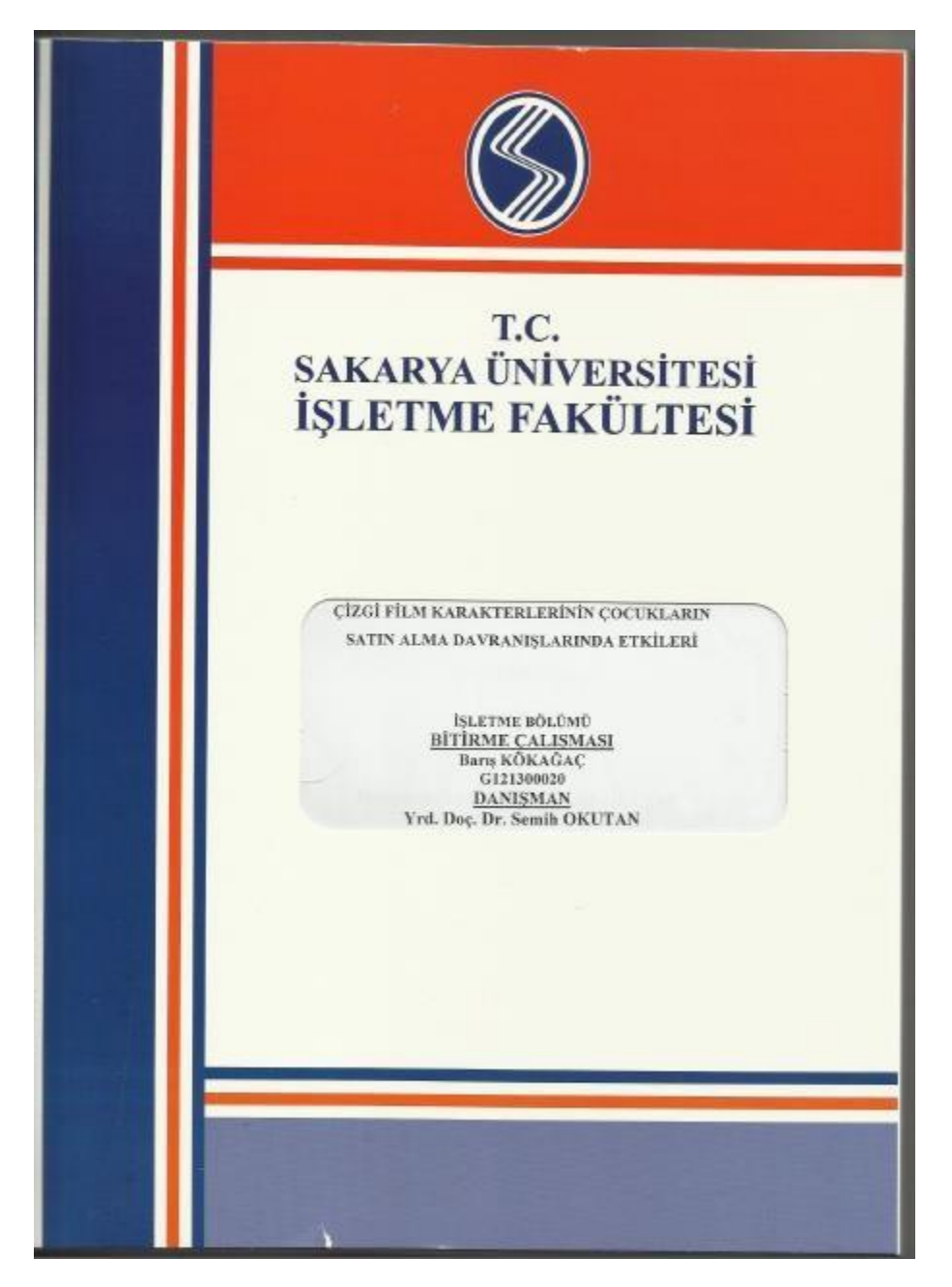

Örnek 2: İç Kapak Örneği

## **T.C. SAKARYA ÜNİVERSİTESİ İŞLETME FAKÜLTESİ**

# **TAM ZAMANINDA ÜRETİM TEKNİĞİNİN HİZMET SEKTÖRÜNDE UYGULANABİLİRLİĞİ ÜZERİNE BİR ARAŞTIRMA**

# **BİTİRME ÇALIŞMASI**

**Ayşe Çolakoğlu**

## **Bölüm: Yönetim Bilişim Sistemleri**

**Bu çalışma …/…/20.. tarihinde aşağıdaki jüri tarafından oybirliği/oyçokluğu ile kabul edilmiştir.**

**Jüri Başkanı Jüri Üyesi Jüri Üyesi**  $\Box$  Kabul  $\Box$  Kabul

 $\Box$ 

Red Red Red  $\begin{array}{ccc}\n\Box & \Box & \Box & \Box & \Box & \Box\end{array}$   $\begin{array}{ccc}\n\Box & \Box & \Box & \Box & \Box & \Box\end{array}$   $\begin{array}{ccc}\n\Box & \Box & \Box & \Box & \Box & \Box\end{array}$ 

# **İÇİNDEKİLER**

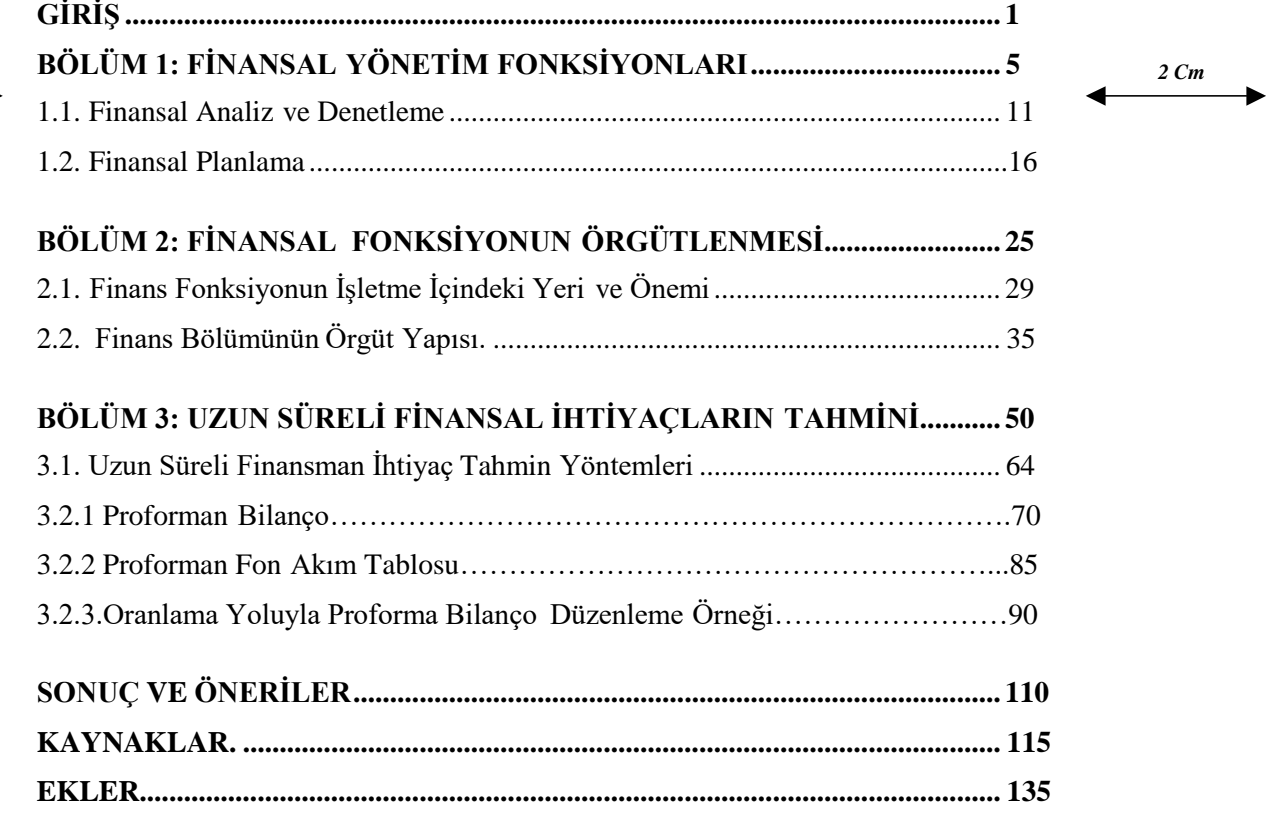

*4 Cm*

# **BİTİRME ÇALIŞMASI YAZIM KURALLARI**

### **Sayfa Düzeni ve Yazım Özelliği**

Araştırmanın yazılacağı kağıt birinci hamur beyaz A4 kağıt (75-80 gr/m<sup>2</sup> , 210x297) ebadında olmalıdır. Kağıdın dört kenarında bırakılacak boşluklar sırasıyla, üst kenar 3 cm, sol kenar 4 cm, alt kenar 3 cm ve sağ kenar 2 cm olacaktır. Ancak, unutulmaması gereken nokta ciltleme işlemleri esnasında yapılacak olan kenar kesme işlemleri ile bu marjlarda daralma olacaktır. Dolayısıyla, 2 mm'lik bir ilave kesme payı alt, üst ve sağ taraftan verilebilir. Kağıdın sadece bir yüzüne yazı yazılacaktır.

### **Satır Aralığı**

Araştırma metninin satır aralığı 1,5 olacaktır.

### **Tablolar ve Şekiller**

Metin içerisinde tablolar ve şekillerin olması durumunda, her bölümde yer alan Tablolar ve Şekiller sırayla numaralandırılır. Tablo veya Şekil başlıkları Tablo veya Şeklin üst kısmına aşağıdaki şekilde yazılır.

**Tablo 2.** Cinsiyete göre eğitim durumu

### **Paragraflar**

Paragraf başı yapılmaz, bir buçuk satır aralığı verilerek paragraf başladığı gibi devam eder.

Hizalama, "iki yana yaslı" olarak yapılır.

### **Metin İçerisinde Kaynak Gösterme**

Araştırma esnasında kaynaklara atıfta bulunulurken alıntılar yapılabilir. Her alıntının kaynağının mutlaka gösterilmesi gerekir. Aşağıda metin içinde kaynak gösterme biçimlerine örnek verilmektedir.

# *Örnek*

............................. Bu bağlamda Balcı (1993:108) "günümüzde özgür sendikalar ve hür toplu pazarlık süreçleri, siyasi ve demokratik rejimlerin vazgeçilmez ve teşvik edilmesi gereken müesseseleri haline gelmiştir" şeklinde görüş beyan etmektedir.

# *Örnek*

................ Son yıllarda yaşanan ekonomik krizler, yapısal değişimleri kaçınılmaz hale getirmiştir. Bu amaç doğrultusunda "değişim yönetimi konusu yeniden canlanma eğilimine girmiştir" (Balcı, 1993:111) görüşü yoğunluk kazanmaya başlamıştır.

# *Örnek*

Eğer atıfta bulunulan kaynak iki yazarlı ise metin içindeatıfta bulunulurken iki yazarın da soyadına yer verilir. Örnek; (Süzen ve Bal, 2009).

Eğer atıfta bulunulan kaynak üç veya daha fazla yazarlı ise birinci yazarın soyadı ve diğerlerini ise diğerleri anlamına gelen "ve diğ." şeklinde verilmelidir. Örnek: (Rahman ve diğ., 2008). Ancak, söz konusu kaynak kaynakça bölümünde tüm yazarların soyadları ve aslarıi verilerek yazılmalıdır.

Tablolar ve Şekiller başka bir yerden alınmışsa veya başka kaynaklardan yararlanarak oluşturulmuşsa, atıfta bulunulacak kaynaklar Tablo veya Şeklin en alt kısmına 10 Punto olarak belirtilir.

# *Örnek:*

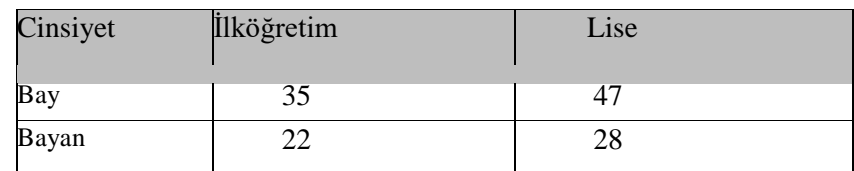

## **Tablo 2. Cinsiyete göre eğitim durumu**

Kaynak: Kotler (2003:155)

### **Kaynakça**

Araştırmada kullanılan her türlü kaynakla ilgili bilgiler bu bölümde verilir. Kullanılan kaynaklar nitelik (tez, kitap, makale, rapor vb.) ayrımı yapılmaksızın yazar soyadı veya kaynak ismine göre alfabetik olarak sıraya konulmalıdır. Aşağıda, kaynakların "kaynakça"da gösterilişine birer örnek verilmiştir. Yazar isimleri sadece ilk harfler verilerek yazılabilir. Kitap veya dergi isimleri ya *italik (eğik)* veya **normal koyu** olarak ilk harfler büyük olarak yazılır.

### **Kitaplar**

### *(i) TekYazarlıKitaplar*

ATAÖV, Türkkaya (1989), *Bilimsel Araştırma El Kitabı*, 2. Baskı, Savaş Yayınları, Ankara.

### *(ii) İkiYazarlıKitaplar*

TUNA, Orhan ve Nevzat Yalçıntaş (1976), **Sosyal Siyaset***,* Filiz Kitabevi, İstanbul.

### *(iii) İkidenFazlaYazarlıKitaplar*

ALTUNIŞIK, R., R. Coşkun, S. Bayraktaroğlu ve E. Yıldırım (2009), *Sosyal Bilimlerde Araştırma Yöntemleri, 5. Baskı,* Sakarya Kitabevi, Adapazarı.

### *(iv) YazarAdı OlmayanKitaplar*

Kurumlar tarafından hazırlanan rapor veya eserler yazarsız olabilmektedir. Bu durumda varsa kurum adı yoksa doğrudan kaynakça yazımına başlanır.

DPT (Devlet Planlama Teşkilatı), (1984), *Türkiye'de Sanayileşme Sorunları*, DPT Yayınları-102, Ankara.

#### **veya**

Encyclopedia Britannica**,** "Turkey", Vol. 22, s.125-140.

#### *(v)* **Süreli Yayınlar (Dergiler) ve Gazeteler**

AHISKA, Yalçın (1990), "Ticaret Bankalarının İşlevleri", *Banka ve Ekonomik Yorumlar*, Yıl 27, Sayı 12, Aralık, s.37-44.

**NOT**: Tarihi belli olmayan eserlerde belli olmayan tarihin yerine "?" işareti konur. Örneğin: (Hasırcı, 19??) veya (Hasırcı, 1???)

### *(vi)* **Tezler**

GÖKDERE, Halis (2001), *Bilgi Sistemlerinde Dış Kaynaklardan Yararlanmada Başarıyı Etkileyen Faktörler: Bankacılık Sektöründe Bir Alan Araştırması*, Basılmamış Doktora Tezi, Sakarya Üniversitesi Sosyal Bilimler Enstitüsü.

### *(vii)* **Internet Bazlı Kaynaklar**

Internet orijinli kaynakların kaynakçada ve metin içinde gösterilmesinde aşağıdaki formatlar kullanılır.

ENER, Neriman (2002), "Yeni Yükselen Pazarlar İçin Pazarlama Stratejileri", [http://iktisat.uludag.edu.tr/dergi/11/02-neriman/02-neriman.htm,](http://iktisat.uludag.edu.tr/dergi/11/02-neriman/02-neriman.htm) 10.05.2005

Eğer kaynak bir Internet dergisinden alınmakta ise, sürekli yayınlardakine benzer şekilde gösterilir.

HILL, John (2002), "International Marketing", *Marketing Review,* [http://www.marketing.org/hypertext/DataSource/Hill.html,11.09.2005](http://www.marketing.org/hypertext/DataSource/Hill.html%2C11.09.2005) Metin içinde ise

(Hill, 2002) şeklinde gösterilir.